# ALELOPATIA

LCB 0217 Ecologia de Comunidades Flávio Gandara & Renato Lima

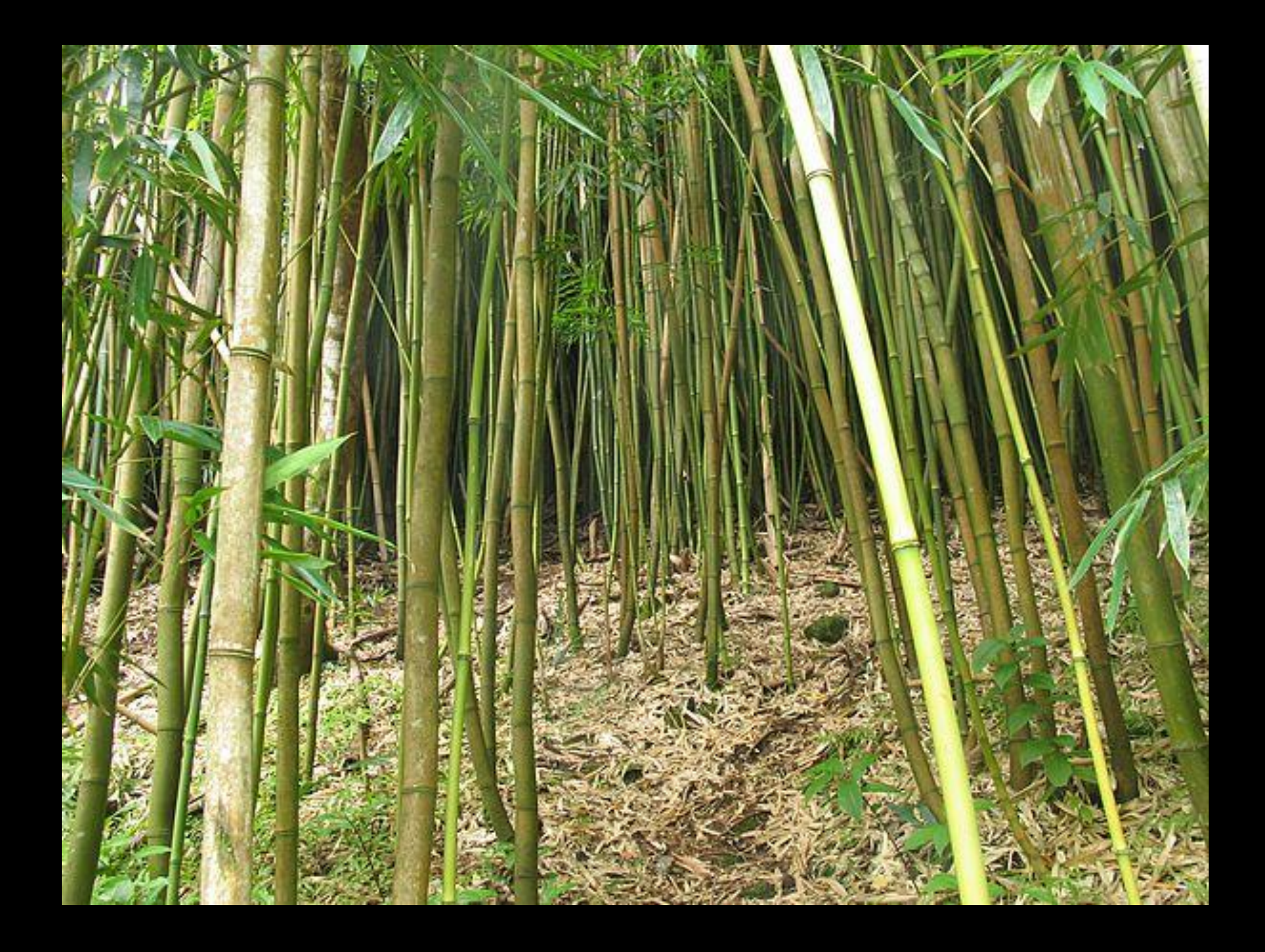

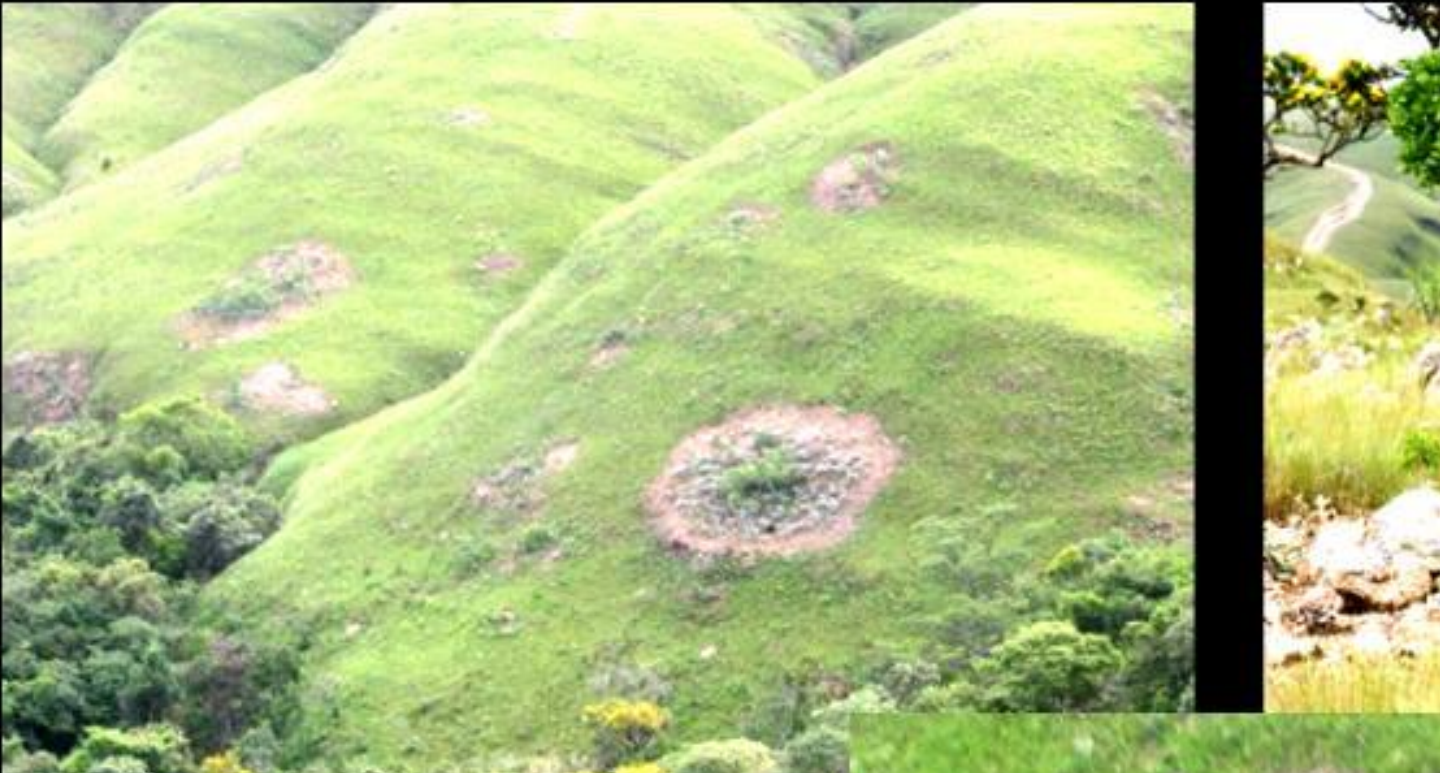

#### Interações

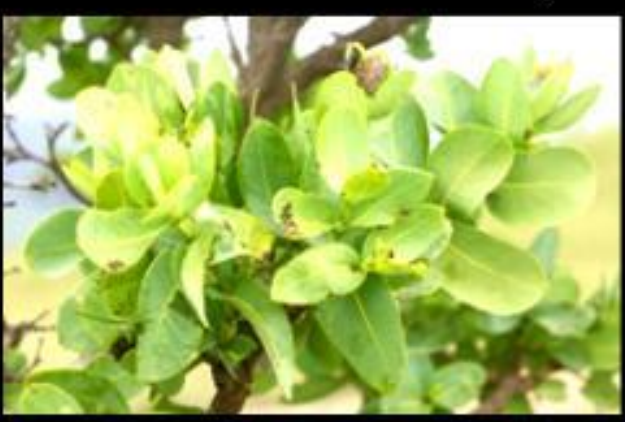

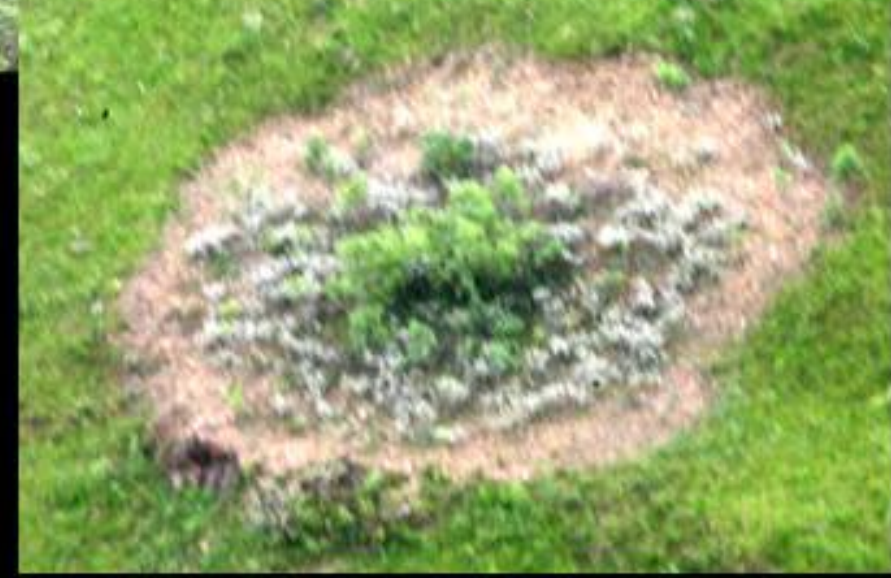

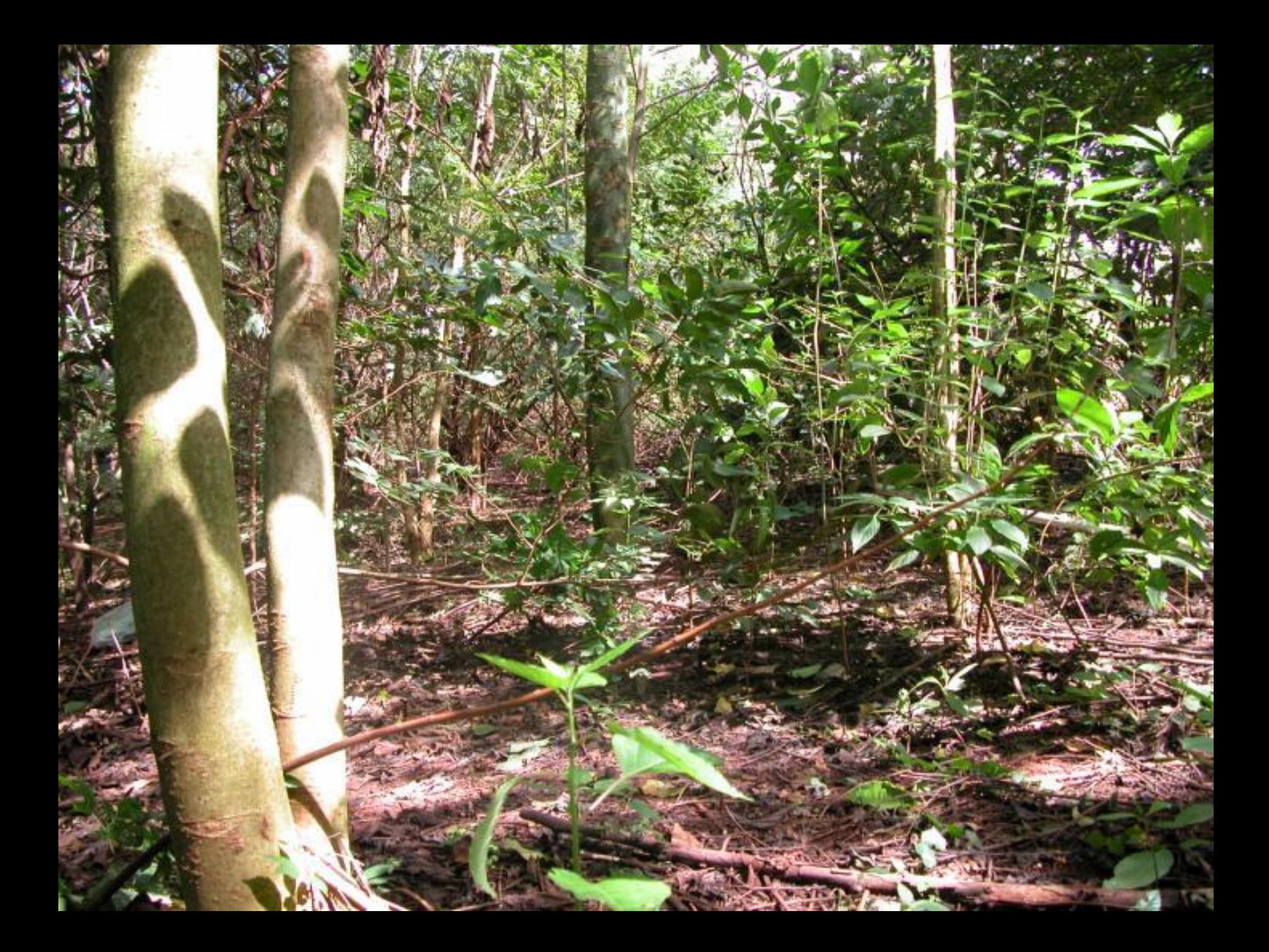

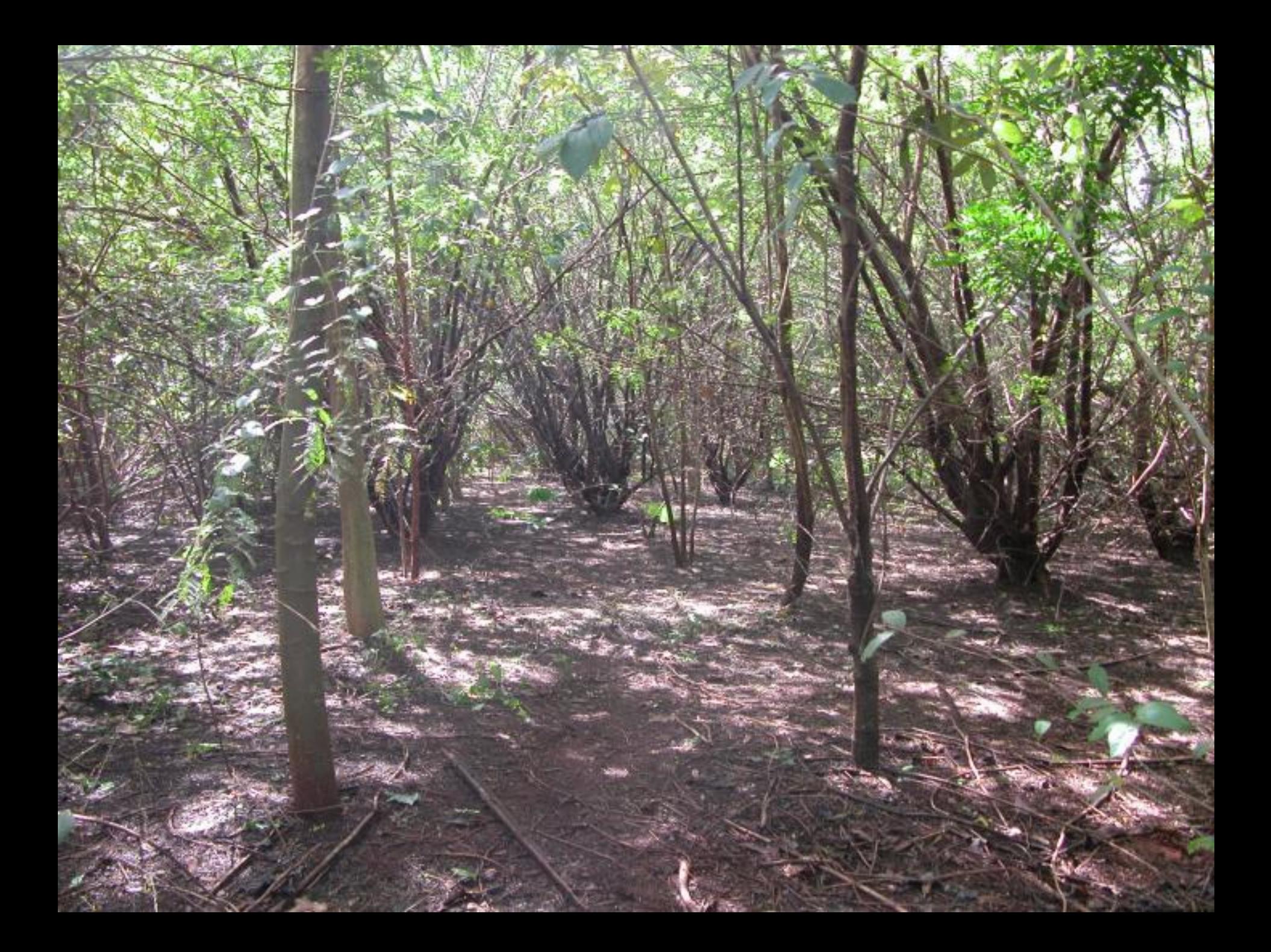

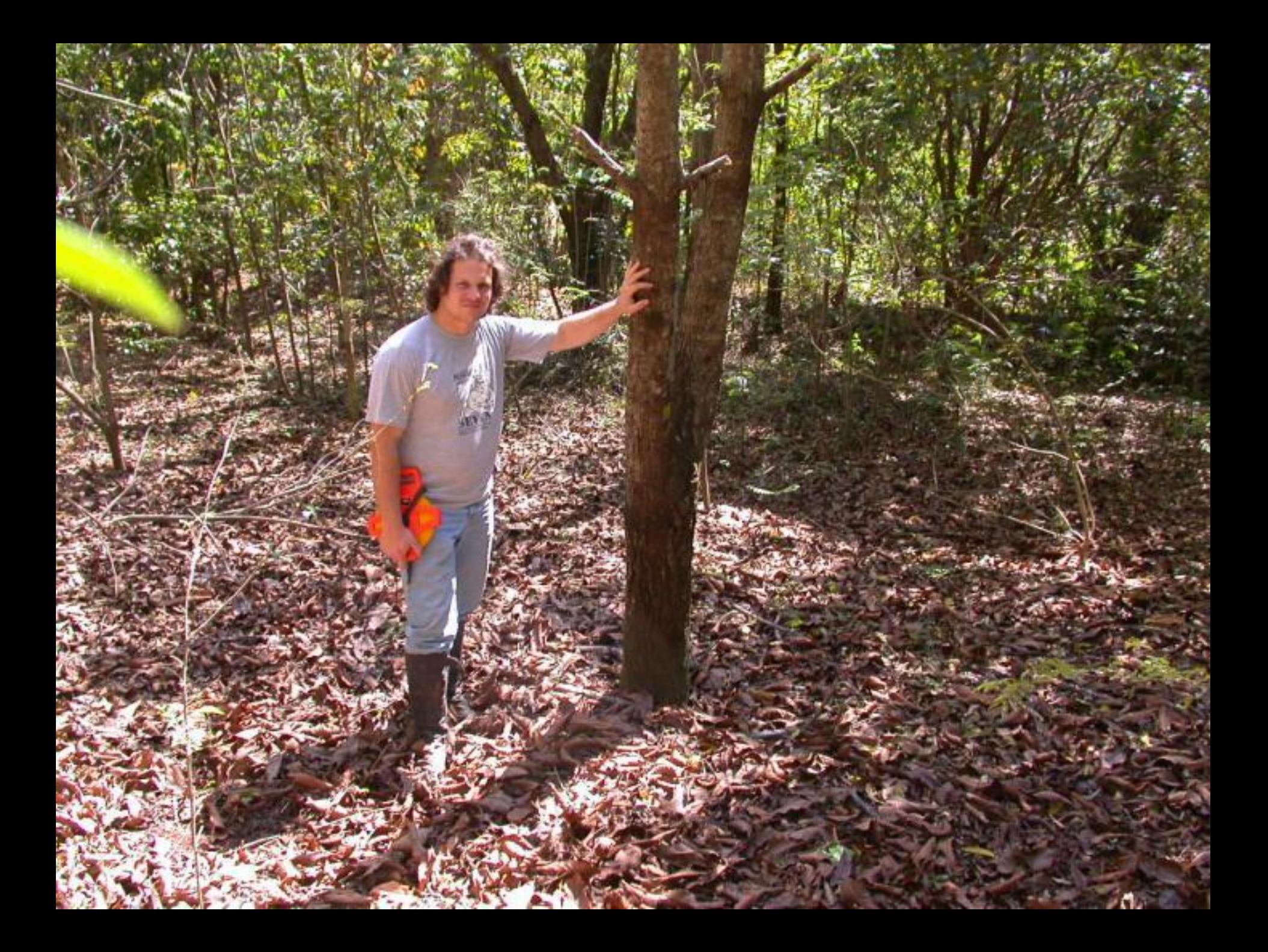

• **O que explicaria a baixa ocorrência de outras espécies de plantas perto de uma determinada planta?**

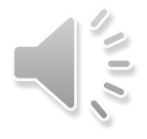

- Possibilidades:
	- Competição
	- Alelopatia
- Muito confundidos na prática!
	- COMPETIÇÃO: reduz ou remove do ambiente um ou mais fatores de crescimento necessário a ambas as plantas (luz, água, nutrientes ,etc.)
	- ALELOPATIA: adição de um ou mais fatores ao ambiente

### Alelopatia

- Termo cunhado em 1937 por Hans Molisch (allelo= mútuo, pathos= prejuízo)
- Livro: The activity of one plant to other– Allelophaty
- Capacidade de um organismo produzir metabólitos que atuam inibindo ou estimulando o crescimento e desenvolvimento de outros

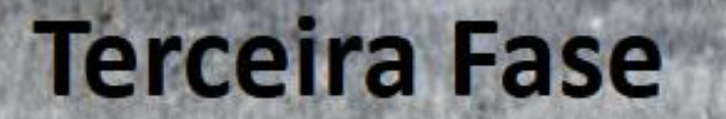

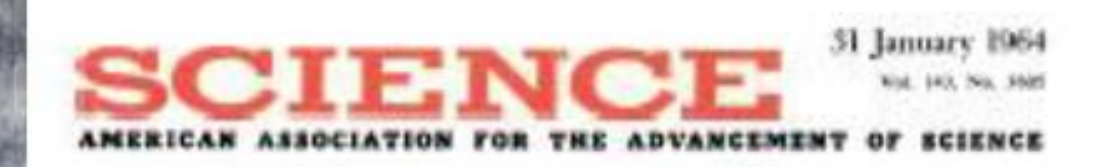

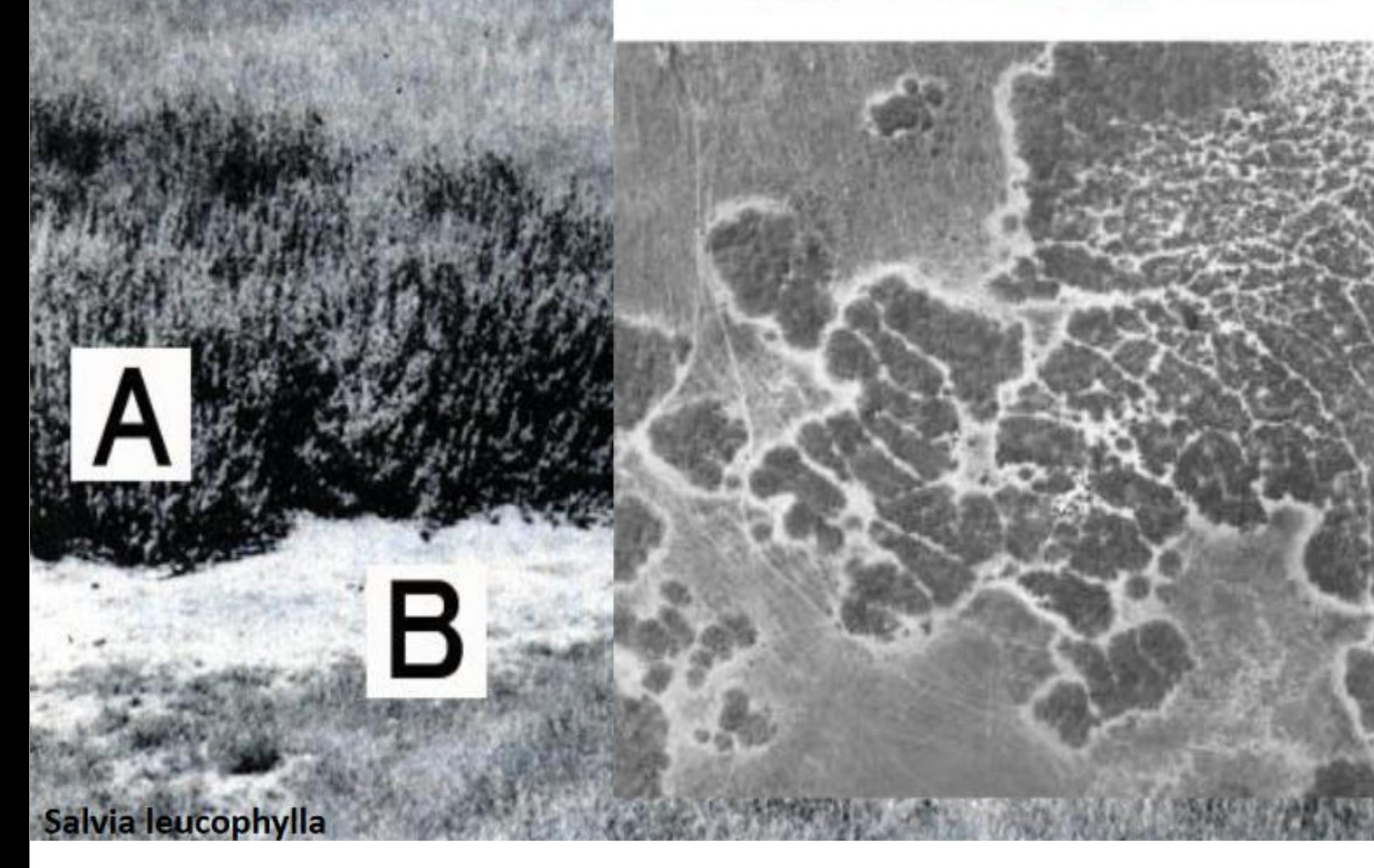

# **Modos de liberação de compostos alelopáticos**

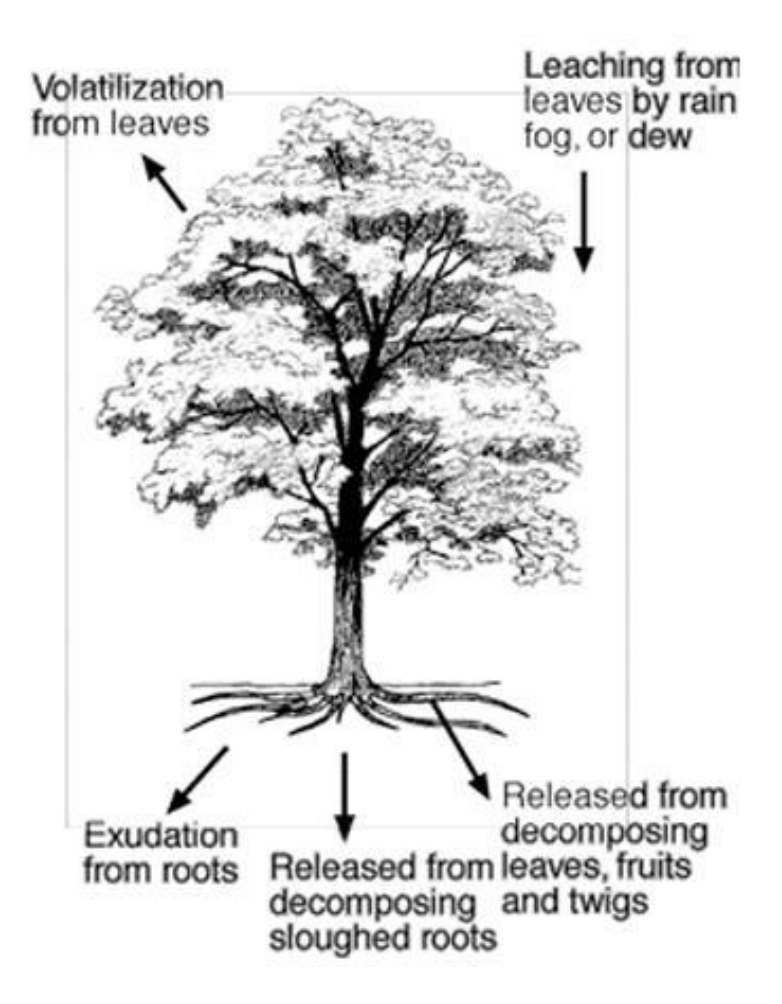

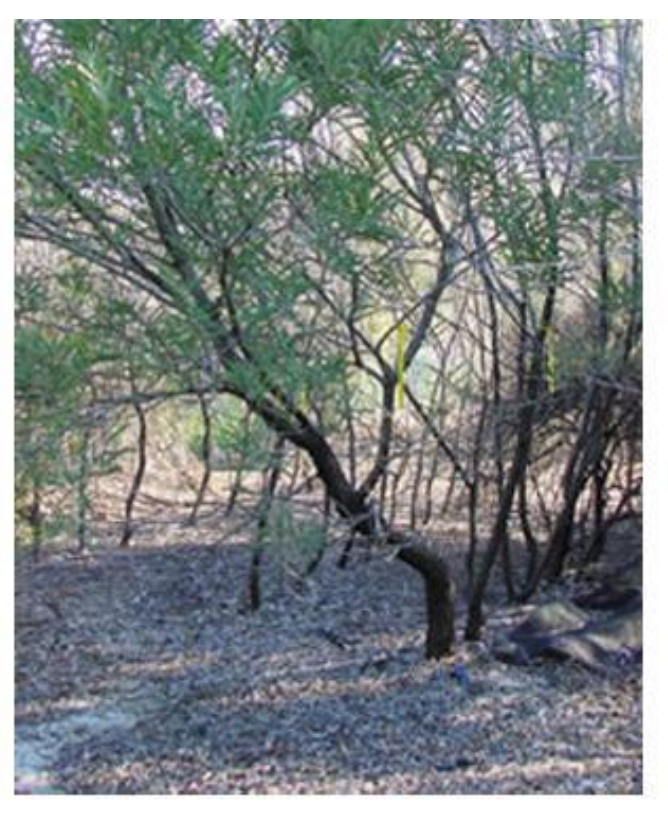

ACACIA PRUINOCARPA PRODUCES COMPOUNDS THAT ARE ALLELOPATHIC (ELIMINATE THE GROWTH OF COMPETING PLANTS IN THE DIRECT AREA) AND CYTOGENIC IN NATURE. NOTE THAT THERE ARE NO OTHER PLANT SPECIES GROWING BELOW THIS ONE.

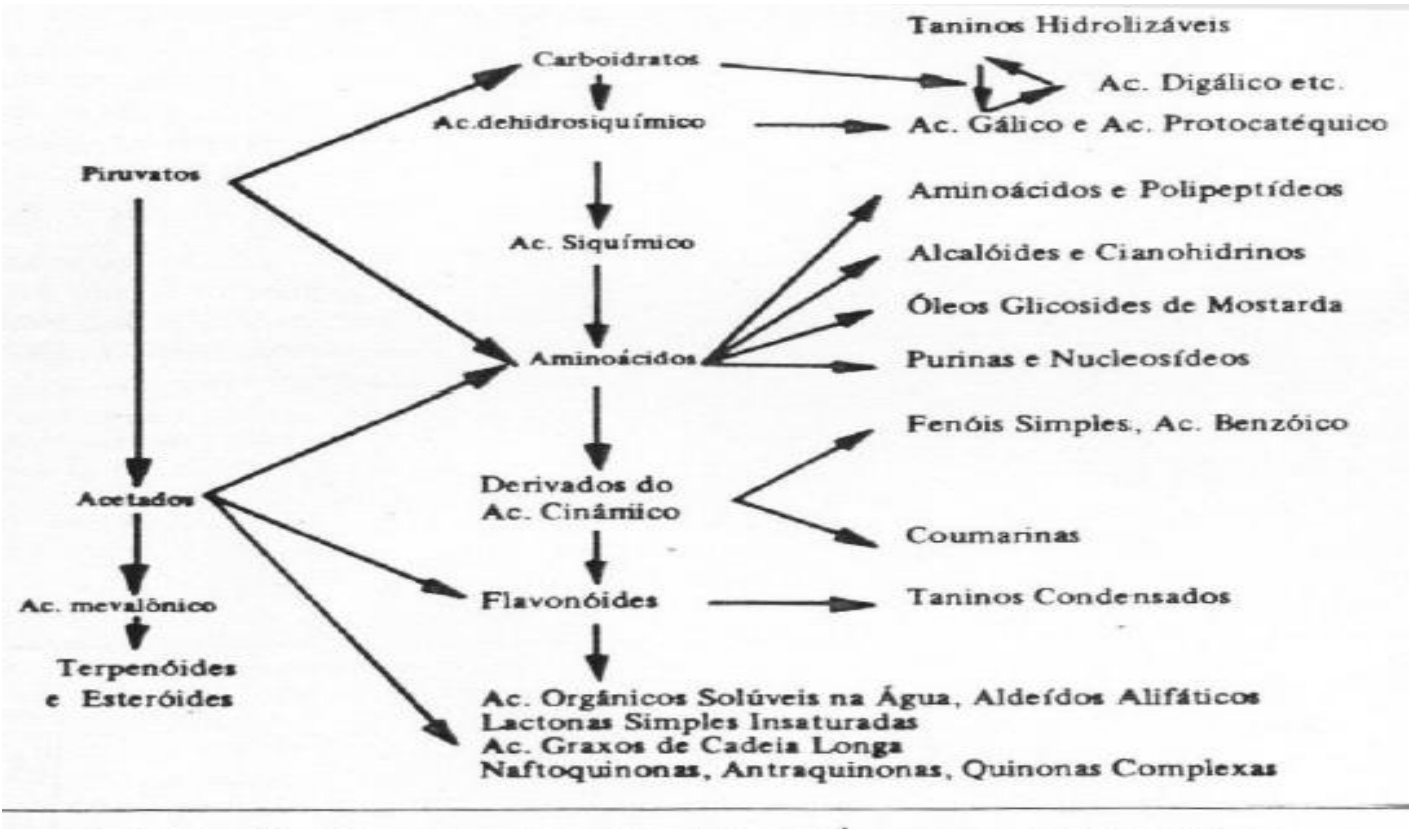

Fig. 1 - Produtos químicos alelopáticos e forma provável de síntese. FONTE: Rice (1974) - Adaptado.

• Mais de 10.000 produtos secundários identificados como aleloquímicos; mas o total de substâncias químicas desta natureza pode atingir mais de 400.000 (<3% foram estudados!!!)

- Podem ser produzidos em diferentes partes das plantas ( flor, fruto, folhas, caules, raízes)
- Podem ser produzidos em diferentes fazes do desenvolvimento
- Podem ser produzidos a partir de estímulos ambientais (estresse)
- Aleloquímicos têm naturezas químicas muito diversas

#### Exemplos de Plantas invasoras sobre culturas agrícolas

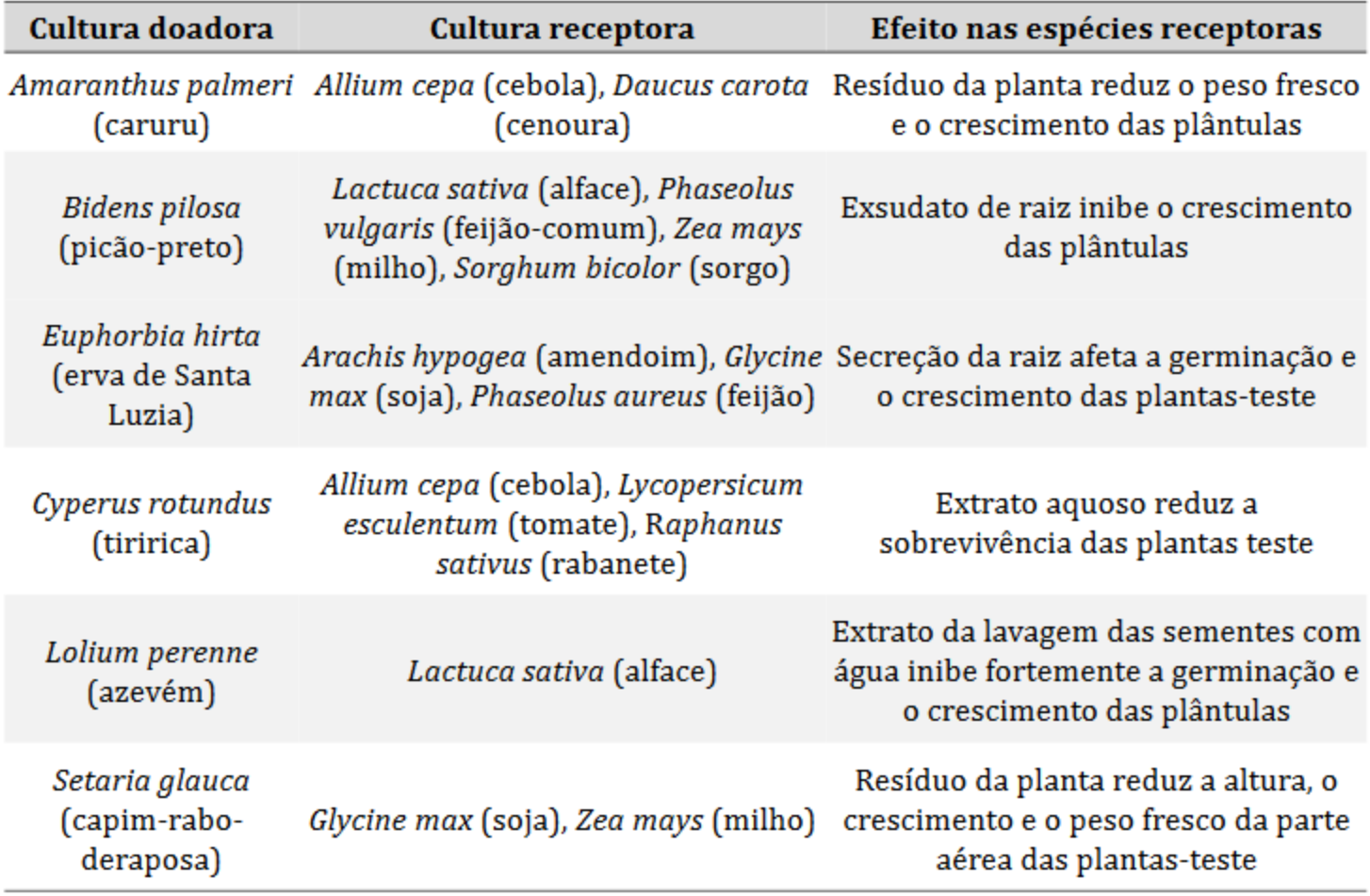

Fonte: adaptado de Pires e Oliveira (2011)

#### Exemplos de culturas agrícolas com propriedades alelopáticas

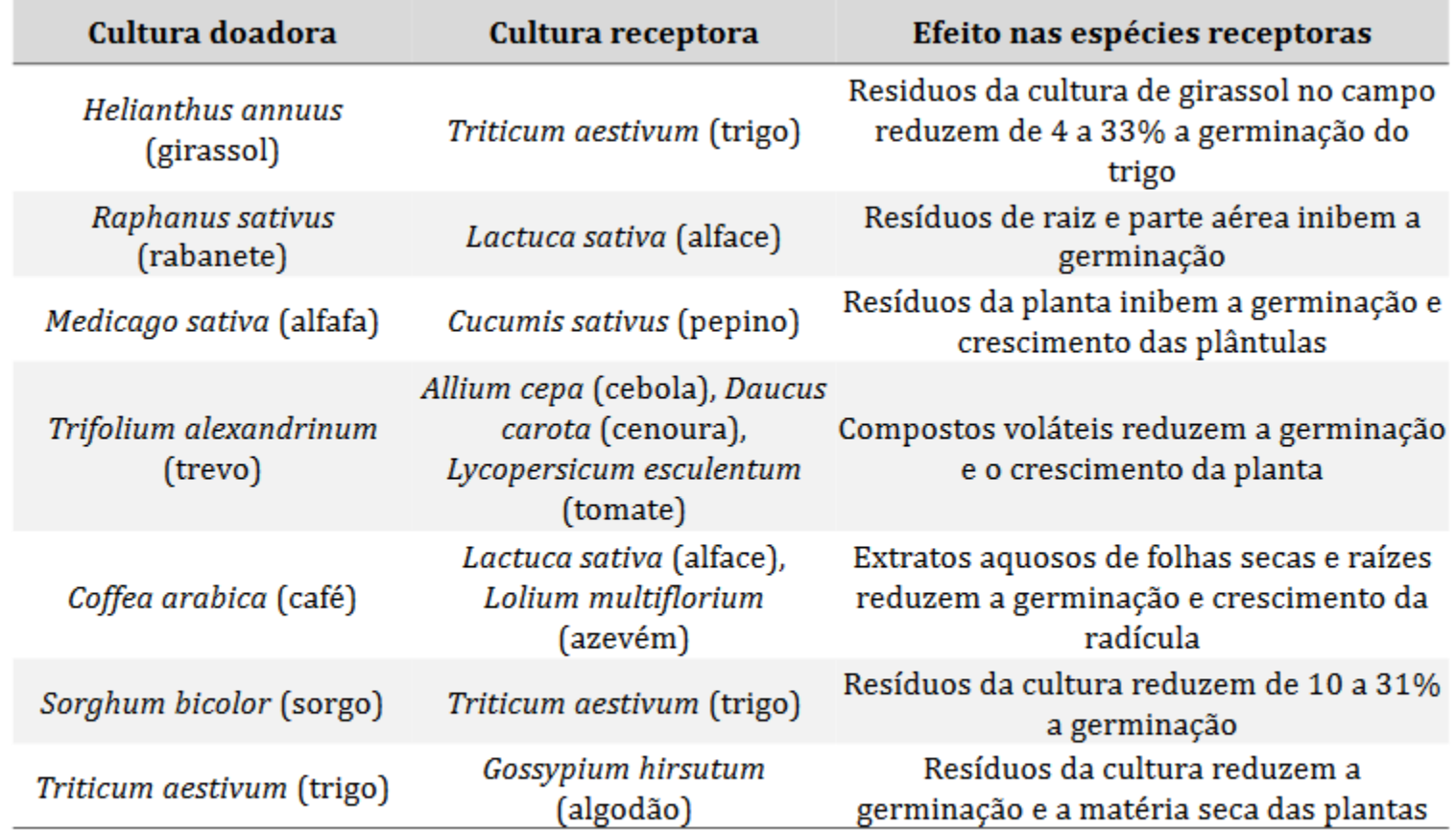

Fonte: adaptado de Pires e Oliveira (2011)

#### LEUCENA x MILHO

TABELA 2 - Frequência das diferentes fases da mitose em células menstemáticas de raízes de plântulas de milho desenvolvidas sob diferentes concentrações do extrato de leucena.

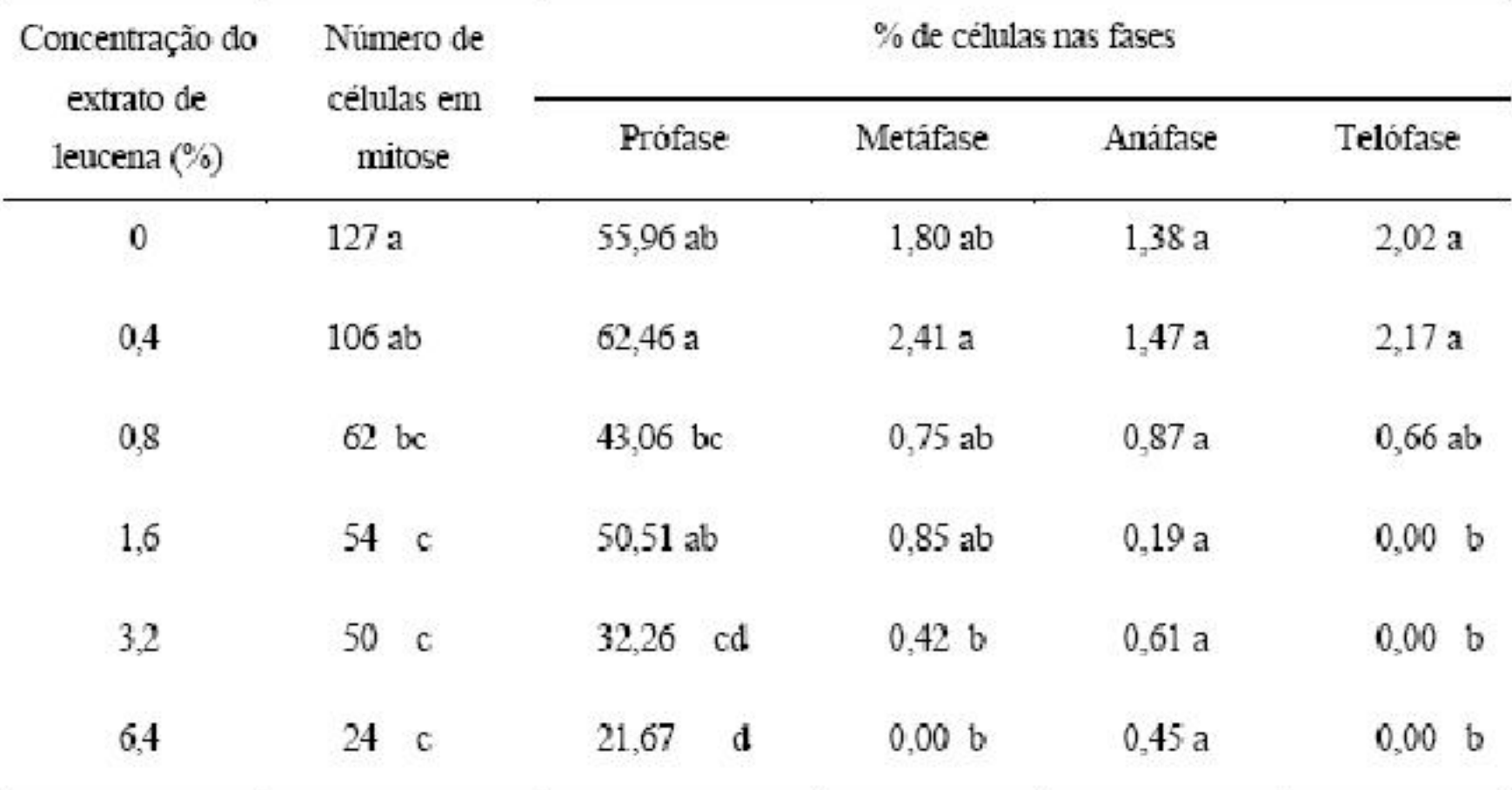

Médias seguidas de mesma letra não diferem entre si pelo teste Duncan a 5 % de probabilidade.

CRAVO DA ÍNDIA - SUBSTÂNCAIS VOLÁTEIS

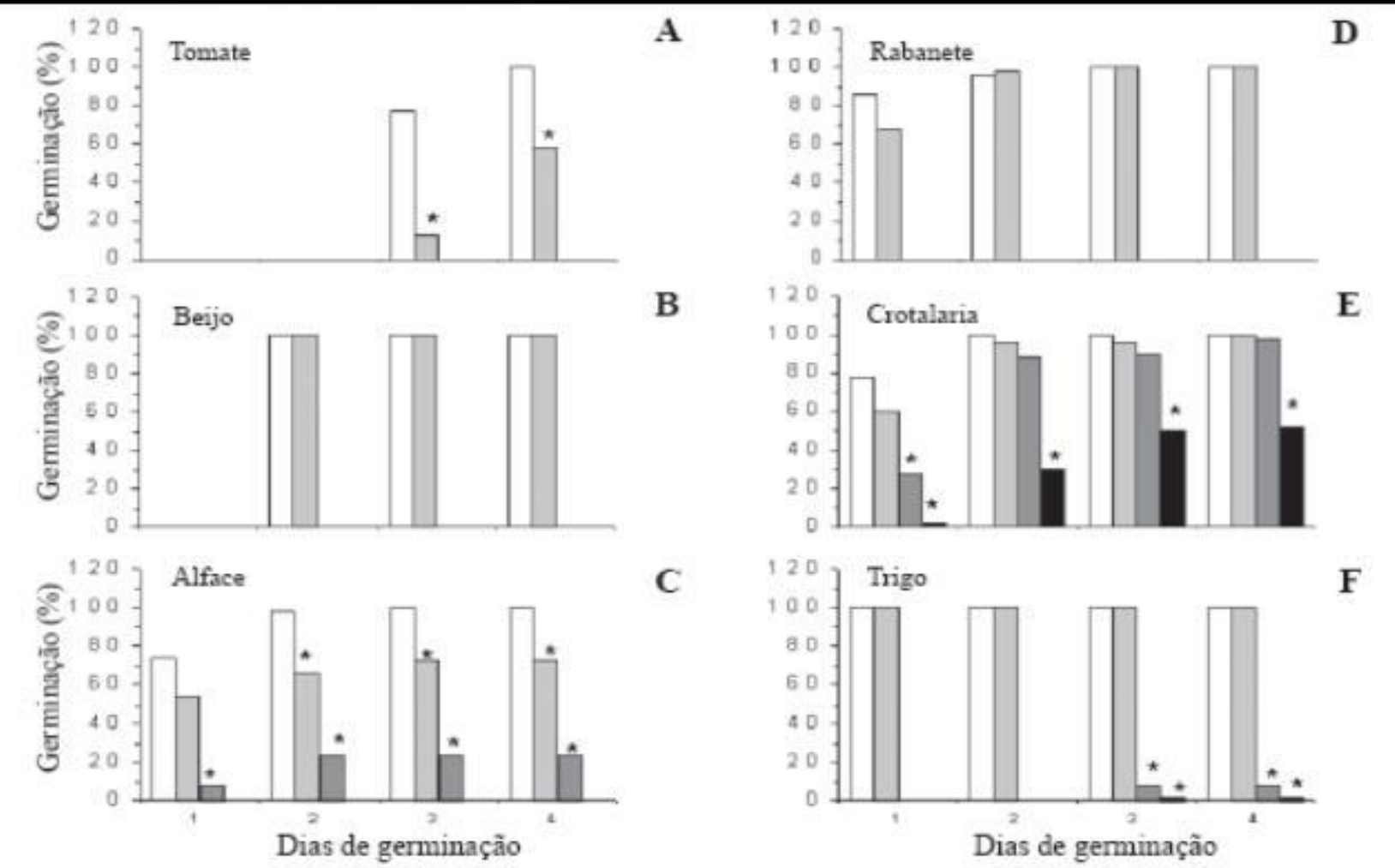

Figura 1. Germinação de sementes expostas a soluções de extrato de cravo-da-india nas concentrações de 7,75; 31 e 62  $mg.mL^{-1}$ . A germinação é apresentada como porcentagem do controle. Asterisco indica diferença do controle a p  $\leq 0.05$ .  $\Box$  Agua;  $\blacksquare$  7,75 mg.mL<sup>-1</sup>;  $\blacksquare$  31 mg.mL<sup>-1</sup>;  $\blacksquare$  62 mg.mL<sup>-1</sup>.

#### Andira humilis (arbusto do Campo- Cerrado) - Alface

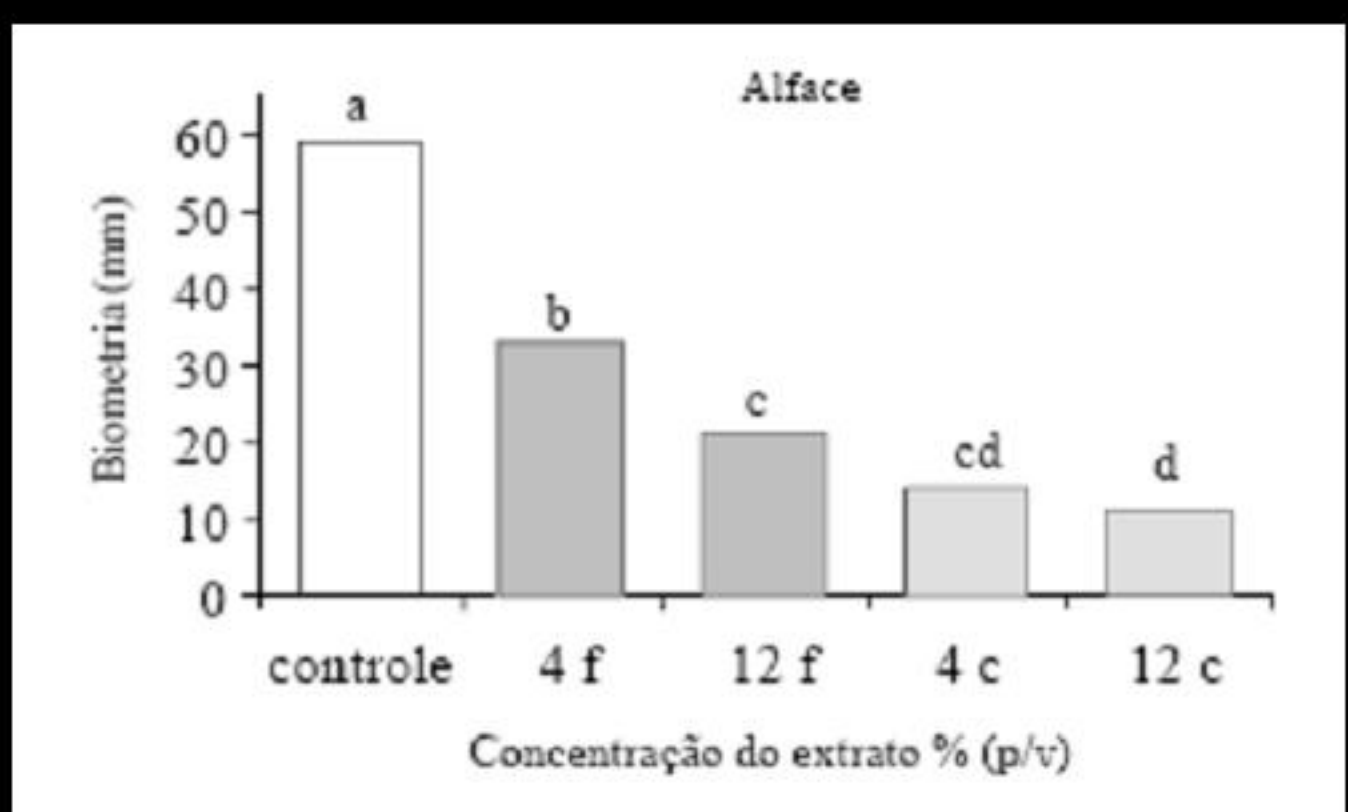

Figura 5. Comprimento das plântulas de Lactuca sativa L. sob o efeito de diferentes concentrações dos extratos aquosos de caules (c) e folhas (f) de Andira humilis Mart. ex Benth. Letras iguais indicam que os valores não diferem significativamente entre si a 5% de probabilidade, pelo teste de Tukey.

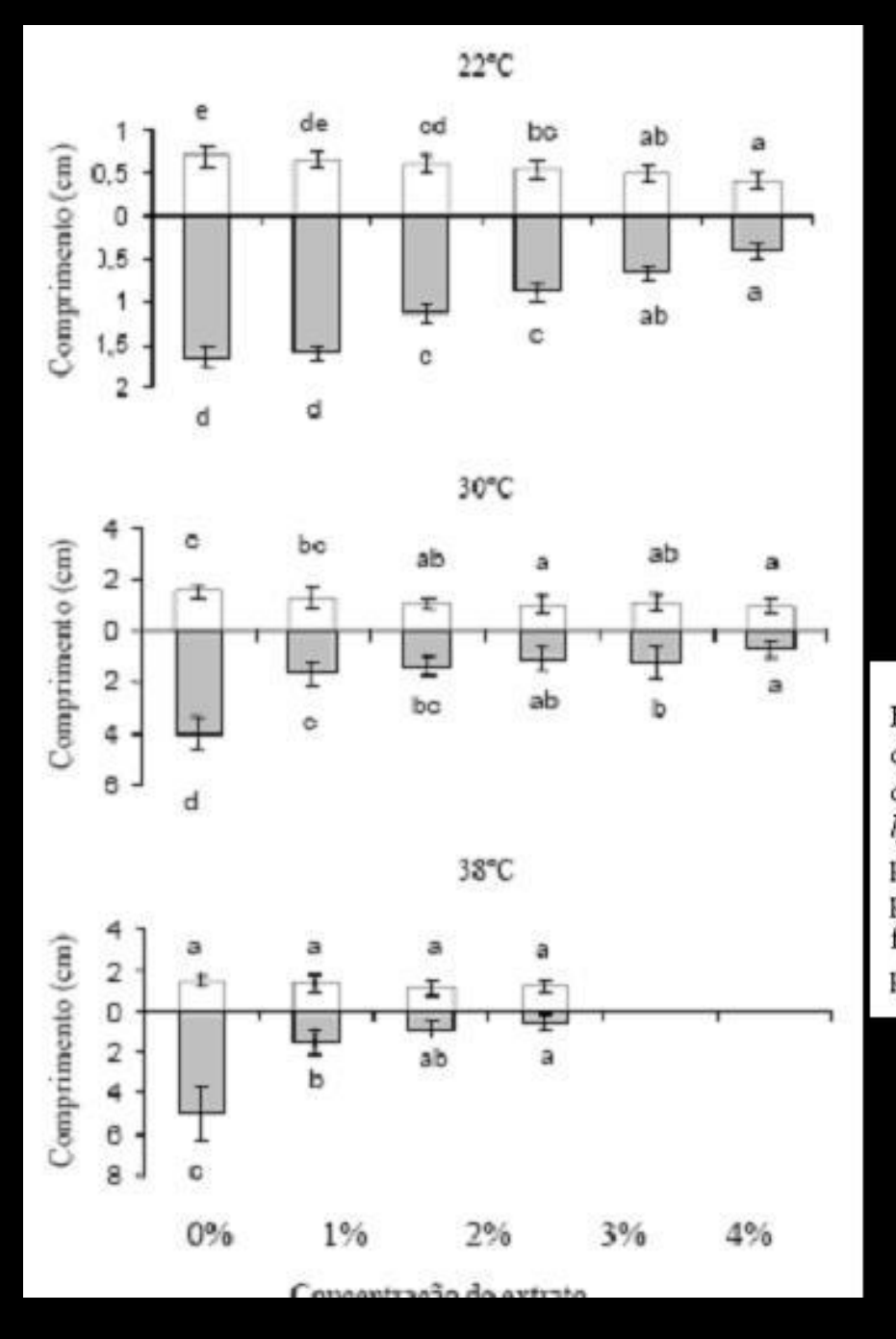

### Lobeira x Gergilim

Figura 1. Tamanho médio (cm) da parte aérea (□) e radicular (■) de plântulas de Sesamum indicum L. incubadas por cinco dias em diferentes concentrações de extrato aquoso de folhas de Solanum lycocarpum A. St.-Hil. Barras verticais representam o desvio padrão. Colunas com a mesma letra não diferem estatisticamente pelo teste de Tukey a 5%. As comparações entre as concentrações foram feitas separadamente para parte aérea e radicular (30 plântulas/tratamento).

# Como avaliar se existe alelopatia?

- Avaliação experimental
- Utilização de extratos vegetais

### **Experimento: Efeito de extratos vegetais na germinação (Alelopatia) de alface**

• vantagens: rápido, barato, replicável em qualquer local

### Método

#### • **Tratamentos:**

- Testemunha: irrigação com água destilada
- Irrigação com extrato aquoso concentrado de folhas
- Irrigação com extrato aquoso de folhas diluído a 50%

### • **Espécies utilizadas:**

- Eucalipto
- Milho
- Losna
- Bambu
- Leucena
- Feijão

## Método

#### • **Procedimento**:

- Contar 25 sementes de alface por tratamento e colocar sobre duas folhas de papel de filtro em gerbox.
- Preparar o extrato de folhas, triturando no liquidificador 20g de folhas em 200 ml de água destilada.
- Preparar o extrato diluído, adicionando 50 ml dessa solução em 50 ml de água destilada.
- Molhar os gerbox diariamente com os extratos e água, conforme o tratamento
- Assista este vídeo para acompanhar a montagem de um experimento de alelopatia:

<https://www.youtube.com/watch?v=rXDNbMJYNXY>

### Método

- **Avaliação:**
	- Contar o número de sementes germinadas e calcular a porcentagem de germinação
	- Medir o comprimento da radícula das sementes germinadas e calcular o tamanho médio da radícula

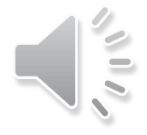

### Resultados

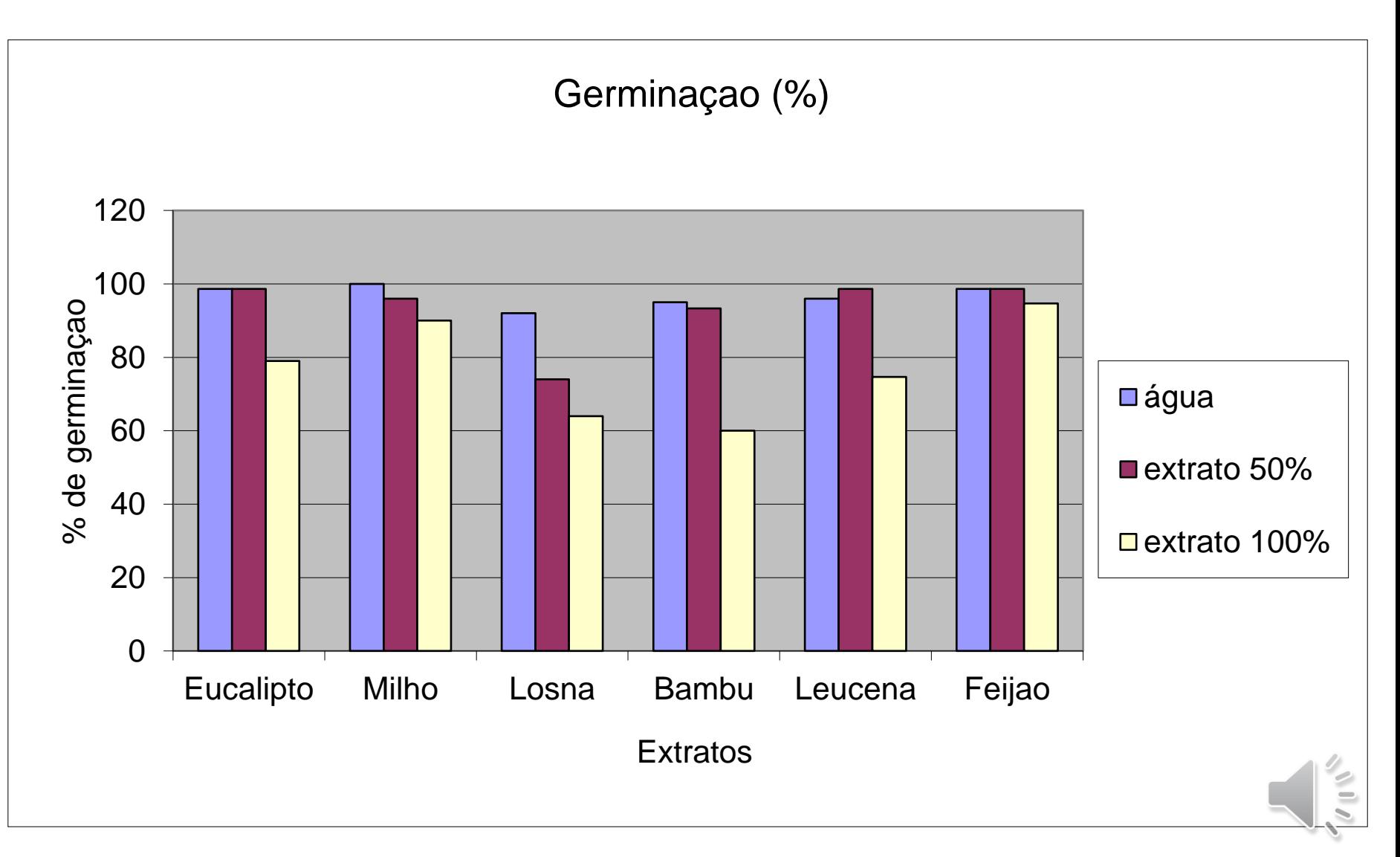

### Resultados

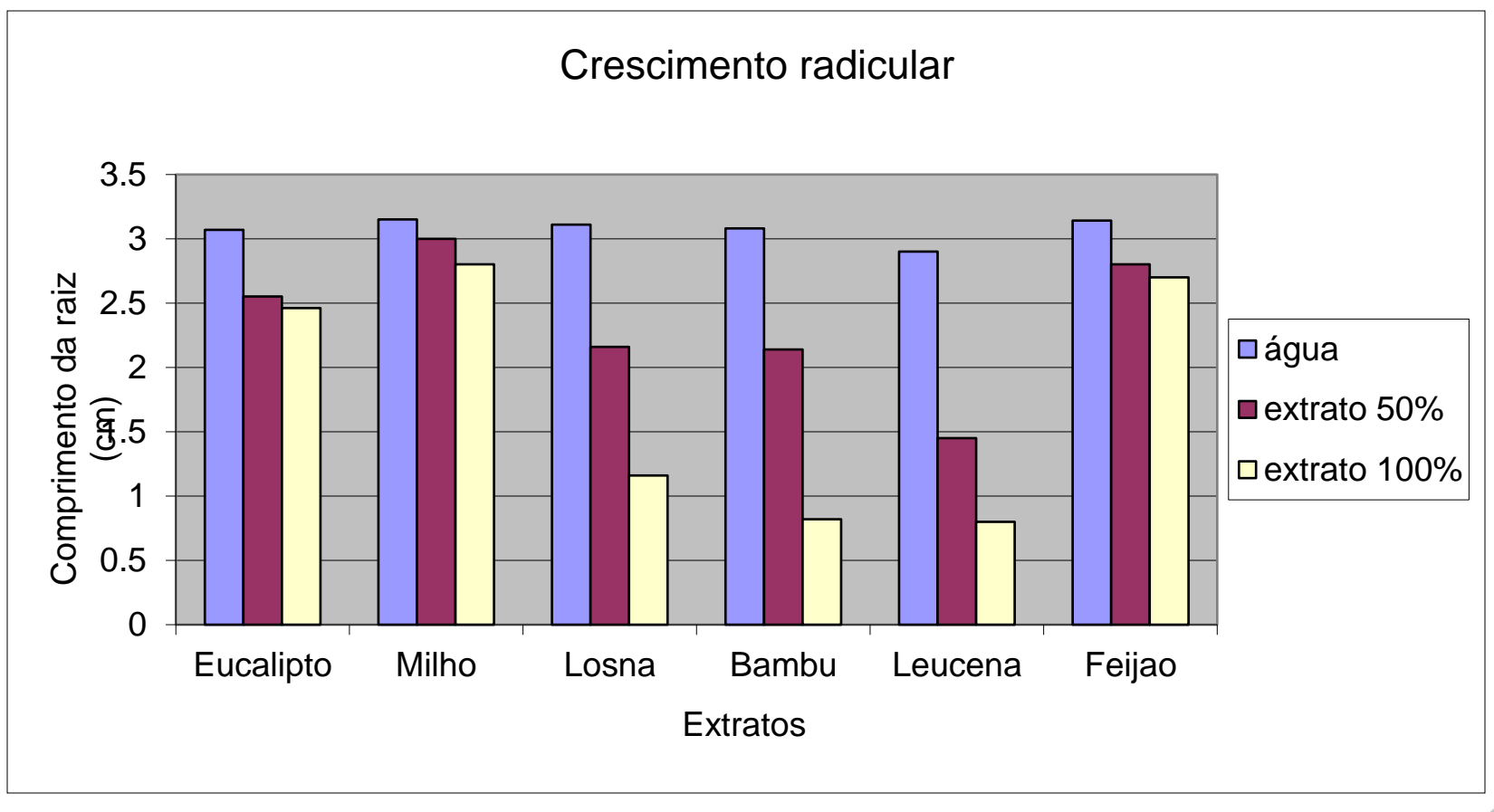

 $\frac{1}{2}$